## Bilan des tests d'INVENTIRAP et modifications souhaitées

## Tests réalisés mi-février sur la version v 1-3-457

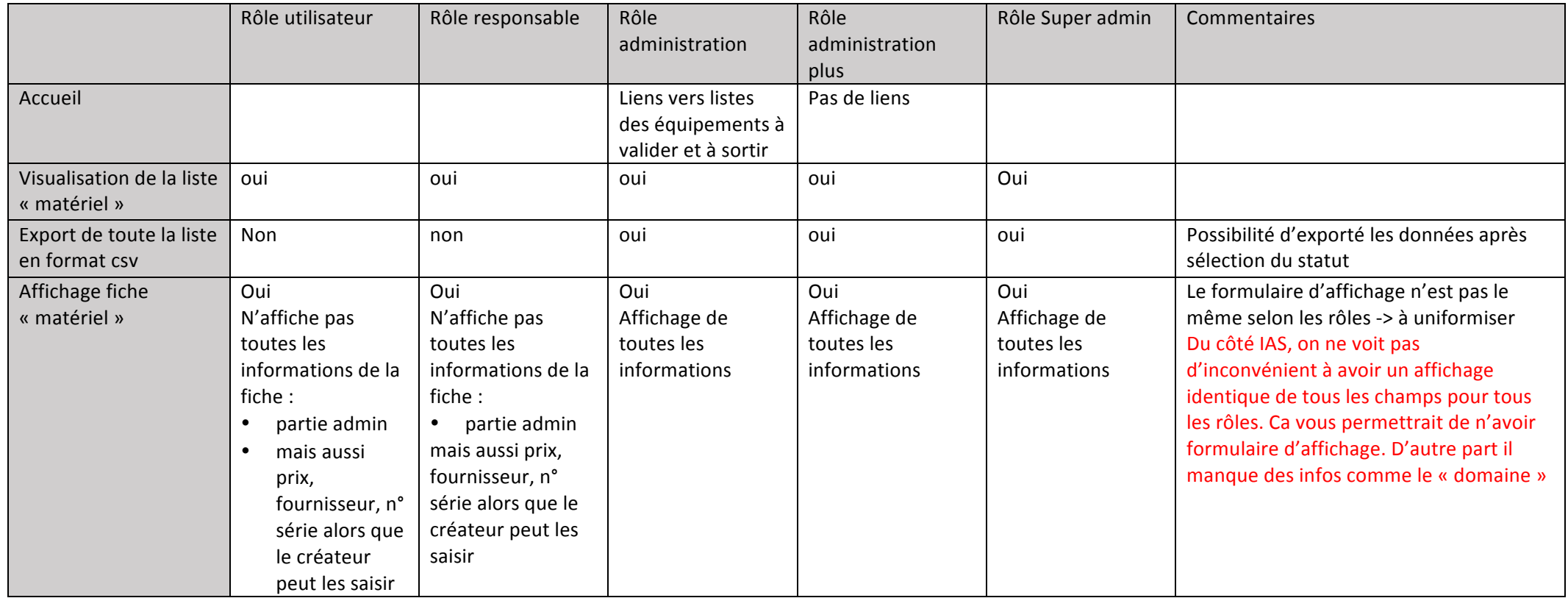

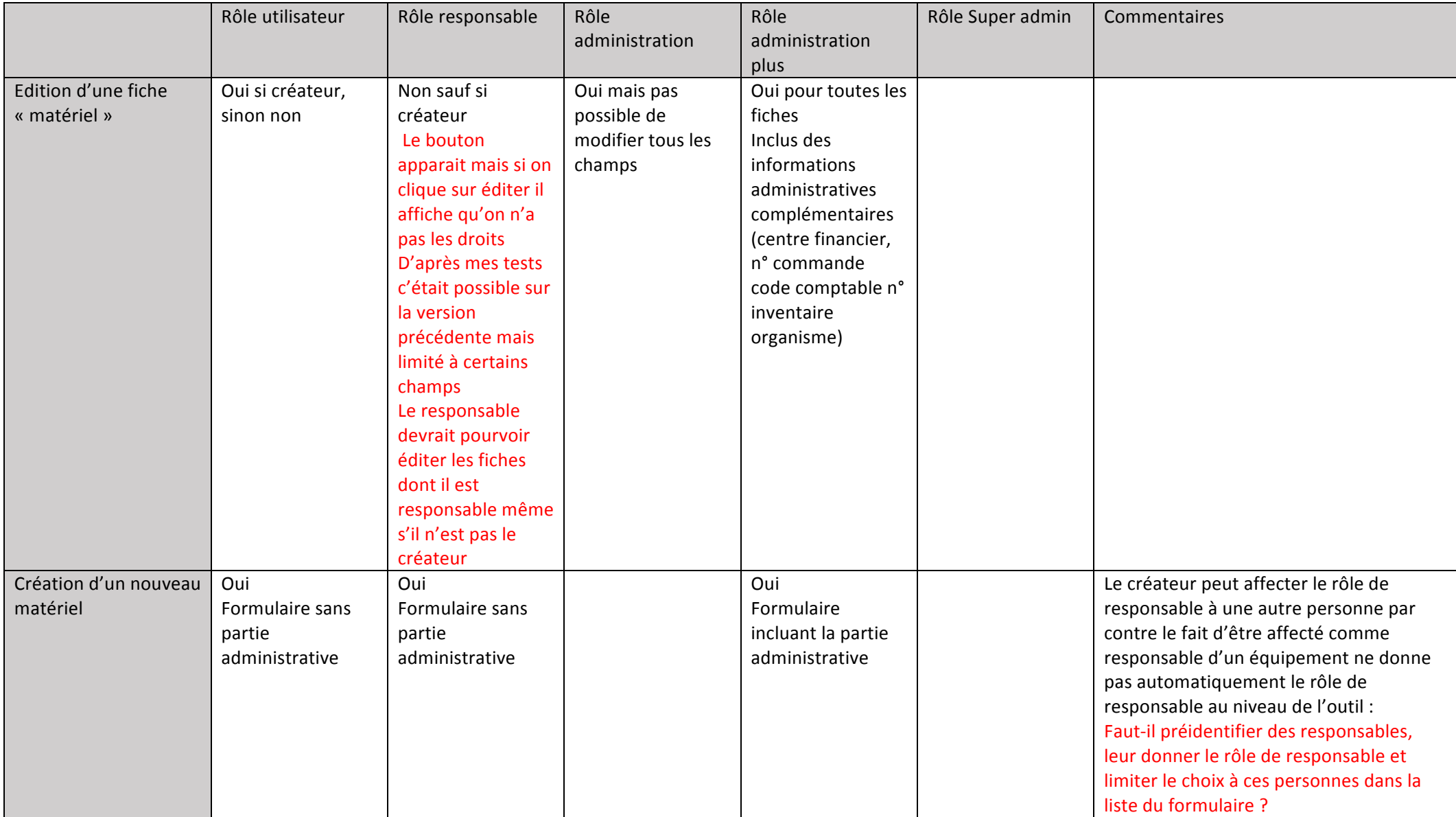

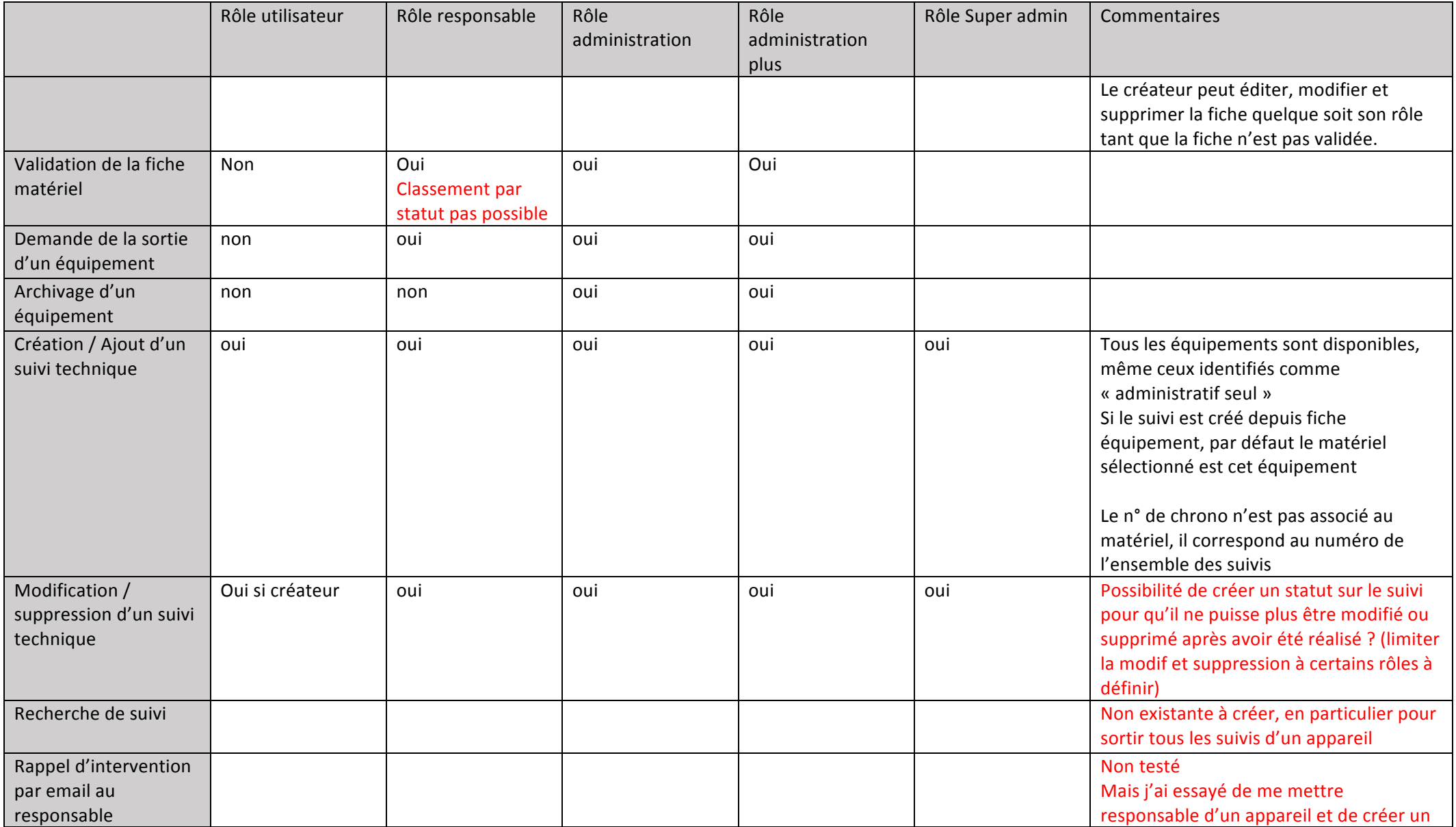

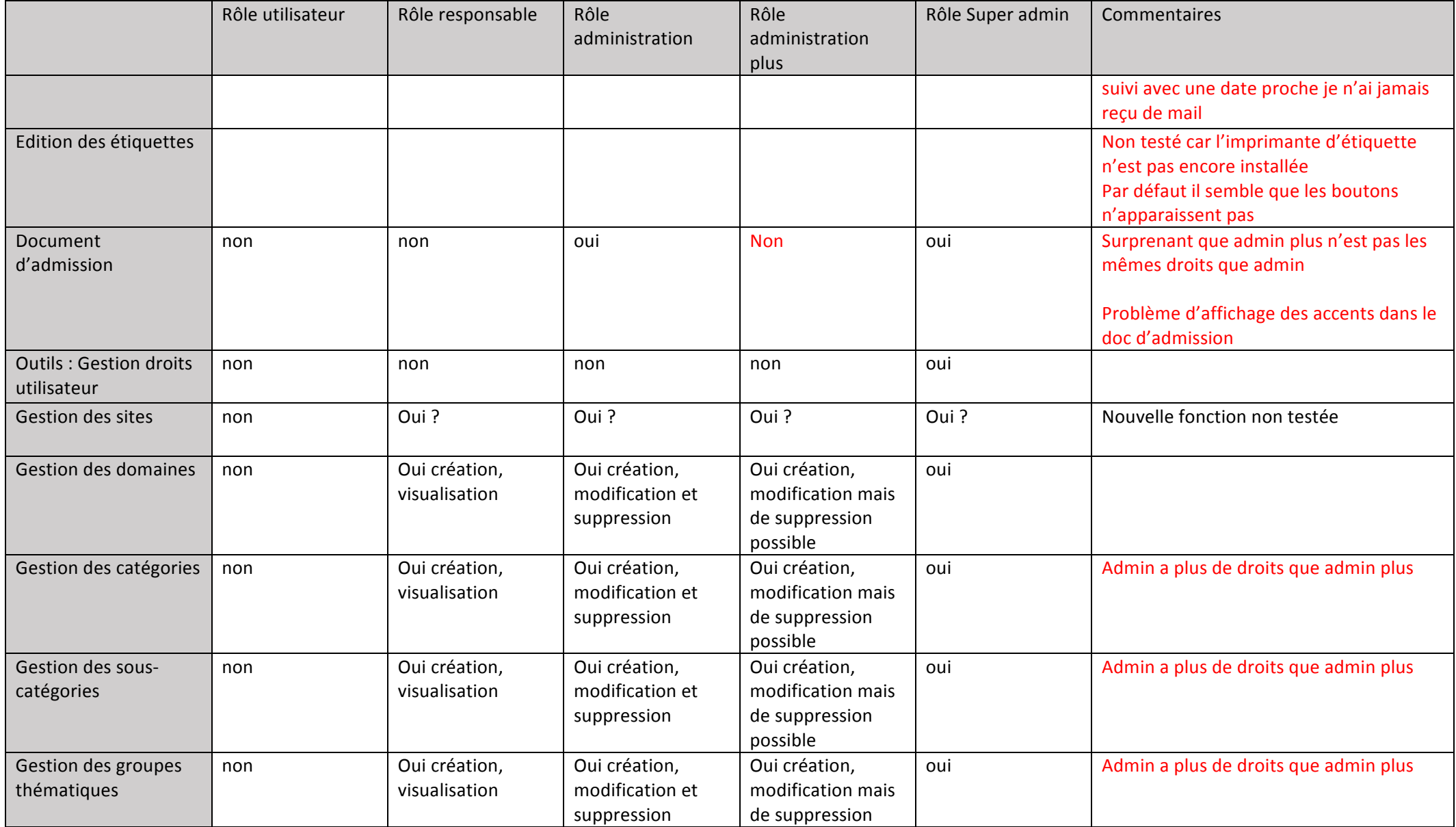

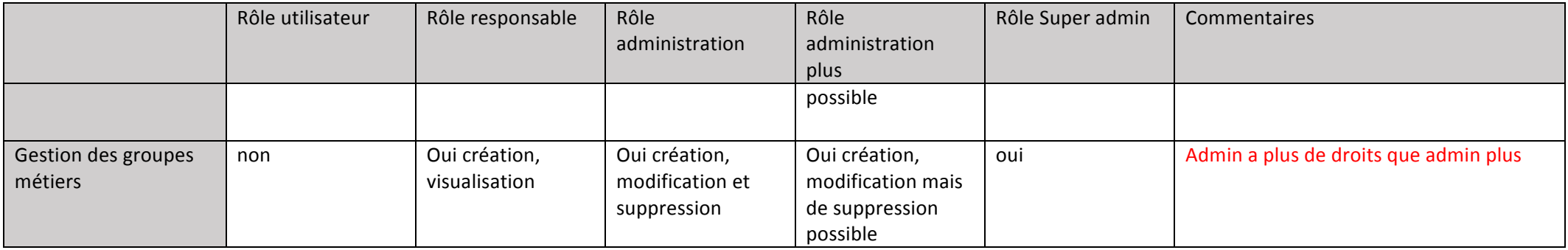

## Autres points qu'on souhaiterait modifer

- Ajout d'une pièce jointe au niveau du suivi (ex : rapport d'étalonnage)
- Modification de l'affichage de la liste matériel
	- o Ajouter le champ domaine
	- o Retirer le champ organisme
- Modification d'affichage de la fiche équipement
	- o Uniformiser l'affichage des fiches équipement : même affichage pour tous les rôles
	- o Ajouter le champ « domaine »
- Modification des noms des champs dans le formulaire d'affichage et le formulaire de saisie des équipements:
	- o « groupe thématique » en « projet »
	- o « groupe métier » en « service/équipe »
	- o « Responsable en « propriétaire / responsable du matériel »
- Modification du formulaire de saisie de la fiche équipement
	- o Agrandir les cases des groupes métiers et thématiques
	- o Par défaut ne pas afficher de date d'acquisition car risque que l'utilisateur ne la modifie pas
	- o Rendre le champ « site de stockage » obligatoire
- Uniformiser les roles admin et admin plus : pour moi l'admin plus doit avoir les mêmes droits que admin avec des droits supplémentaires
- La touche suppression supprime-t-elle la fiche de la base de données ? Si oui possibilité de modification ? ne plus l'afficher mais la conserver dans la base ?

Risque identifié : Quand on revient en arrière dans le navigateur, risque de valider plusieurs fois la fiche -> plusieurs équipements créés